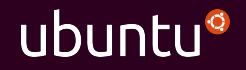

### Getting started with LXD

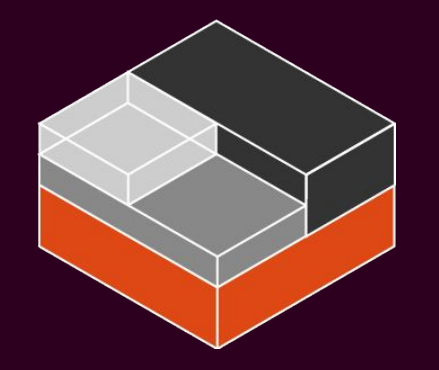

Christian Brauner LXD and kernel developer, Canonical Ltd.

christian.brauner@ubuntu.com @brau\_ner https://brauner.github.io

Stéphane Graber LXD project leader, Canonical Ltd.

stgraber@ubuntu.com @stgraber https://stgraber.org

### System containers

What are they?

- $\rightarrow$  The oldest type of containers *BSD jails, Linux vServer, Solaris Zones, OpenVZ, LXC and LXD.*
- $\rightarrow$  Behave like standalone systems *No need for specialized software or custom images.*
- **→** No virtualization overhead *They are containers after all.*

#### What it **IS**

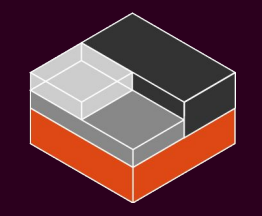

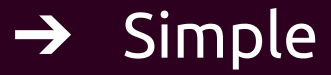

*Clean command line interface, simple REST API and clear terminology.*

#### ➔ Fast

*No virtualization overhead so as fast as bare metal.*

#### ➔ Secure

*Safe by default. Combines all available kernel security features.*

#### $\rightarrow$  Scalable

*From a single container on a developer's laptop to thousands of containers per node in a datacenter.*

#### What it **ISN'T**

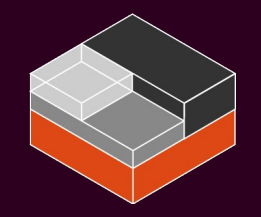

 $\rightarrow$  Another virtualization technology

*LXD tries to offer as similar a user experience as that of a virtual machine but it doesn't itself virtualize anything, you always get access to the real hardware and the real native performance.*

### $\rightarrow$  A fork of LXC

*LXD uses LXC's API to manage the containers behind the scene.*

 $\rightarrow$  Another application container manager *LXD only cares about full system containers and doesn't care about what runs inside the container.*

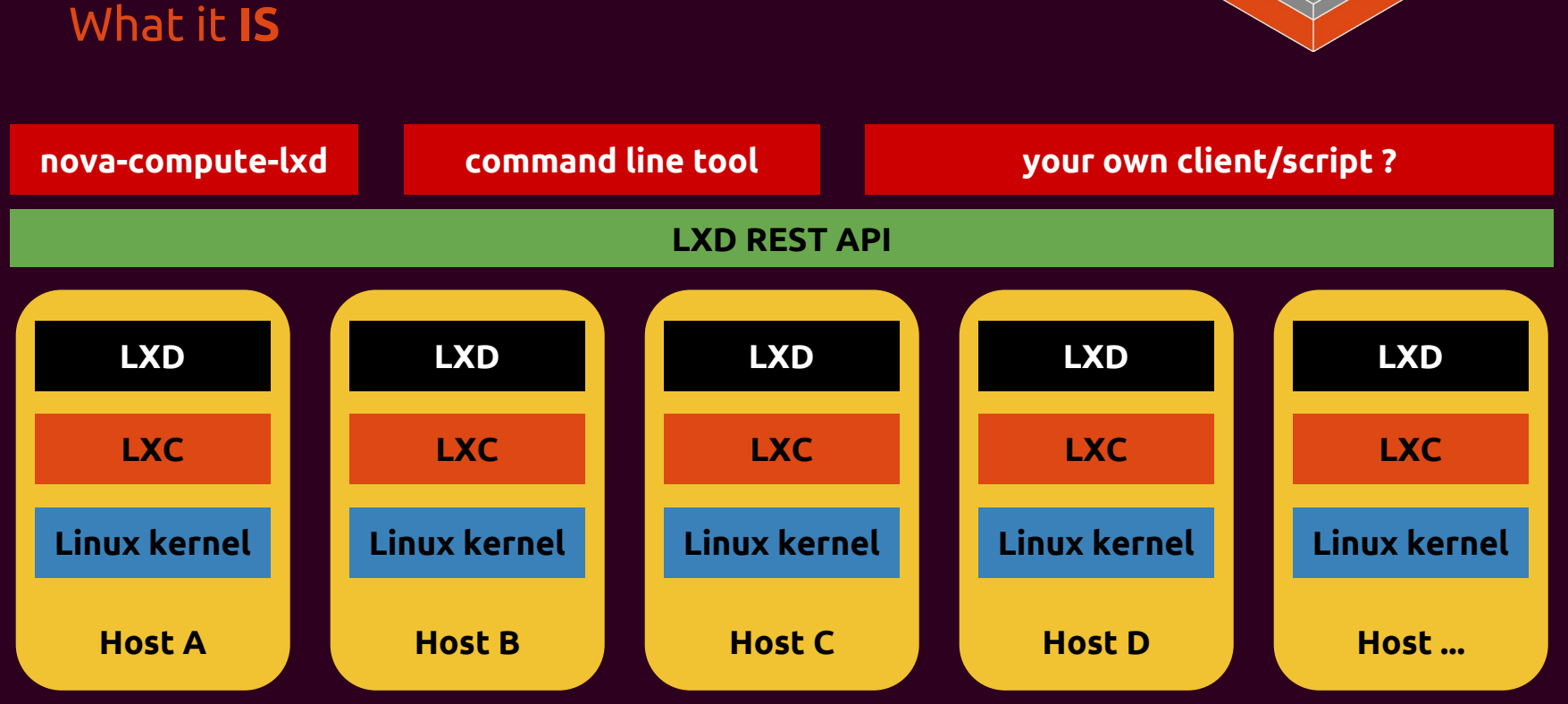

Main components

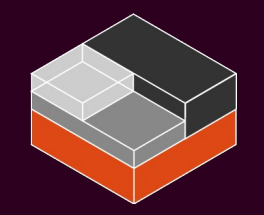

#### ➔ Containers

*The containers themselves, their configuration, devices and snapshots.*

 $\rightarrow$  Images

*The source of all containers.*

➔ Profiles

*A convenient way to share configuration with multiple containers.*

➔ Networks (LXD 2.3+)

*Creation and management of bridges, tunnels and DHCP/DNS options.*

➔ Storage pools and volumes (LXD 2.9+)

*Container and image storage as well as custom storage volumes.*

➔ Clustering (LXD 3.0+)

*Create and manage a virtual giant LXD instance.*

#### Clustering

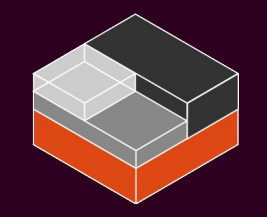

#### $\rightarrow$  Built-in clustering support

*No external dependencies, all LXD 3.0 or higher installations can be instantly turned into a cluster.*

#### ➔ Same API as a single node

*Clients that aren't clustering aware just see it as a very large LXD instance.*

➔ Scales to thousands of containers on dozens of nodes *Uses a built-in distributed database and cross-connections between the nodes to offer a consistent view to clients and load-balance containers.*

### Demo time!

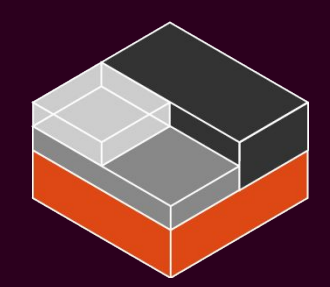

Daily images

- $\rightarrow$  Alpine
- → ArchLinux
- ➔ CentOS
- ➔ Debian
- ➔ Fedora
- ➔ Gentoo
- ➔ OpenSUSE
- **→** Oracle
- ➔ Plamo
- ➔ Sabayon
- ➔ Ubuntu

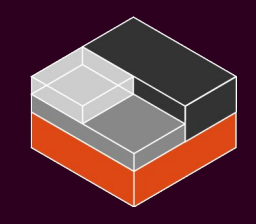

#### LXD is available on

- $\rightarrow$  Alpine Linux
- $\rightarrow$  Arch Linux
- ➔ CentOS
- $\rightarrow$  Debian
- $\rightarrow$  Elementary
- ➔ Fedora
- ➔ Gentoo
- ➔ OpenSUSE
- ➔ Manjaro
- ➔ Solus
- ➔ Ubuntu

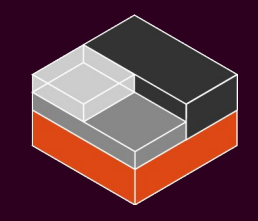

LXD itself

- $\rightarrow$  Written in Go
- $\rightarrow$  Fully translatable
- **→** API client in Go and python
- ➔ Apache2 licensed
- ➔ No CLA

### git clone https://github.com/lxc/lxd

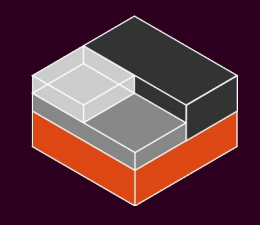

Let's recap

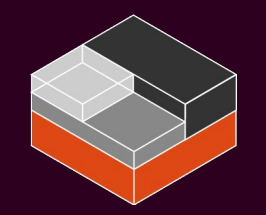

- ➔ Runs system containers created from images
- ➔ Safe by default (unprivileged containers)
- **→** Similar resource control as virtual machines
- ➔ Support for device passthrough
- ➔ Extremely low overhead (typically identical to metal)
- → Low level access to any devices supported by Linux
- ➔ Simple REST API with language bindings
- ➔ Clustering support
- ➔ Production ready

Christian Brauner LXD and kernel developer, Canonical Ltd. christian.brauner@ubuntu.com @brau\_ner https://brauner.github.io

Stéphane Graber LXD project leader, Canonical Ltd. stgraber@ubuntu.com @stgraber https://stgraber.org

https://linuxcontainers.org/lxd https://github.com/lxc/lxd

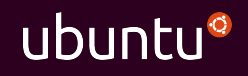

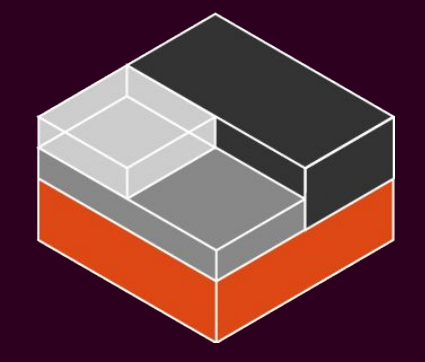

# Questions?

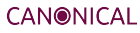

### Now it's your turn!

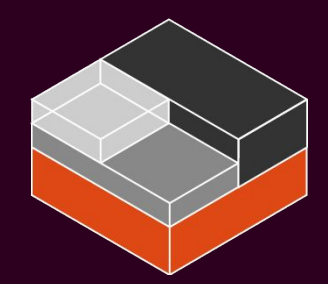